## **Ortho Clinical Diagnostics**

Milano, 21 settembre 2015

### **FOLLOW UP dell'AVVISO DI SICUREZZA URGENTE**

**Anomalia software durante l'installazione dell' ADD su** 

# **VITROS® 5,1 FS Chemistry Systems usando Versioni Software da 2.2.1 a 2.8**

Gentile Cliente,

Lo scopo di questa notifica, come parte di un'Azione Correttiva di Campo, è di informarLa di un follow up dell'avviso di sicurezza urgente inviatoLe il giorno 6 luglio 2015 (Rif. CL2015-138\_IT) che coinvolge:

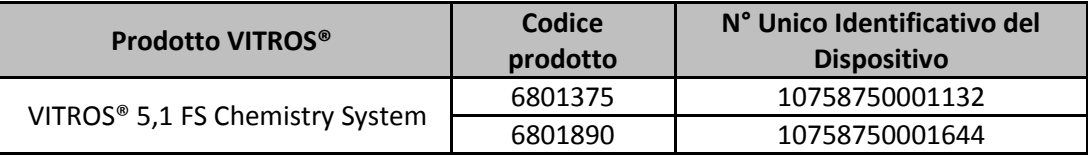

Questa comunicazione fornisce informazioni aggiuntive relativamente ad un'anomalia software che potrebbe verificarsi durante l'installazione di un Assay Data Diskette (ADD) usando Versioni Software da 2.2.1 a 2.8. Le vorremmo cortesemente far notare che l'anomalia non è causata dall'ADD.

#### **Sommario dell'Anomalia**

L'anomalia è brevemente descritta di seguito. Per una descrizione dettagliata dell'anomalia, per cortesia fare riferimento alla lettera clienti precendetemente inviata ed alla sezione nuove informazioni.

A causa di una codifica degli errori software, TUTTI i settaggi di default erano ripristinati dall'ADD anzichè mantenere i parametri modificati (configurati) dall'utente e l'operatore non veniva allertato dal sistema. Questo problema può verificarsi in due specifici scenari:

- 1. Durante l'installazione di un ADD che supporta un *nuovo* dosaggio, se il nome abbreviato per il nuovo dosaggio VITROS® ha lo stesso codice identificativo assegnato al Dosaggio Definito dall'Utente in uso sul VITROS® 5,1 FS System, sarà generato un codice condizionale (UA7-239 e SYD-024).
- 2. Durante l'installazione di un ADD, se il sistema si blocca (si è verificato uno screen freeze ovvero un blocco dello schermo) questo richiederà un riavvio del sistema stesso. Se l'anomalia si verifica, il Sistema genererà, dopo il ri-avvio, un codice condizionale (UZ0-047).

#### **Probabilità aggiornata di verifica dell'anomalia**

Dall'analisi dei dati di e-Connectivity si stima che la probabilità che questa anomalia si verifichi è di circa (per ogni sistema) 0.016% per lo scenario # 1, mentre di circa 0.15% per lo scenario # 2 quando si installa un ADD.

Le ricordiamo che è importante notare che i risultati numerici saranno corretti per l'effettiva unità di misura riportata sul Suo VITROS System. Le unità di misura potrebbero non essere coerenti con quelle attese in seguito alle modifiche dell'utente**.** Se tutte le unità di misura su Suo VITROS® 5,1 FS System sono corrette, allora l'anomalia non si è verificata.

# **Ortho Clinical Diagnostics**

#### **Nuove Informazioni**

Durante l'investigazione sulle cause dell'anomalia, abbiamo stabilito che, se l'anomalia si verifica, in aggiunta al codice condizionale UA7-239 descritto nello scenario # 1, i codici condizionali **UA7-147 oppure UA7-153** potrebbero essere generati dal sistema.

`

In aggiunta relativamente all'unità riportata descritta nella precedente lettera, se l'anomalia si verifica, potrebbero potenzialmente per *altri parametri definiti dall'utente* ripristinarsi i settaggi di default come mostrato nella tabella di seguito.

Tutti i contenuti nella tabella successiva sono parte delle nuove informazioni:

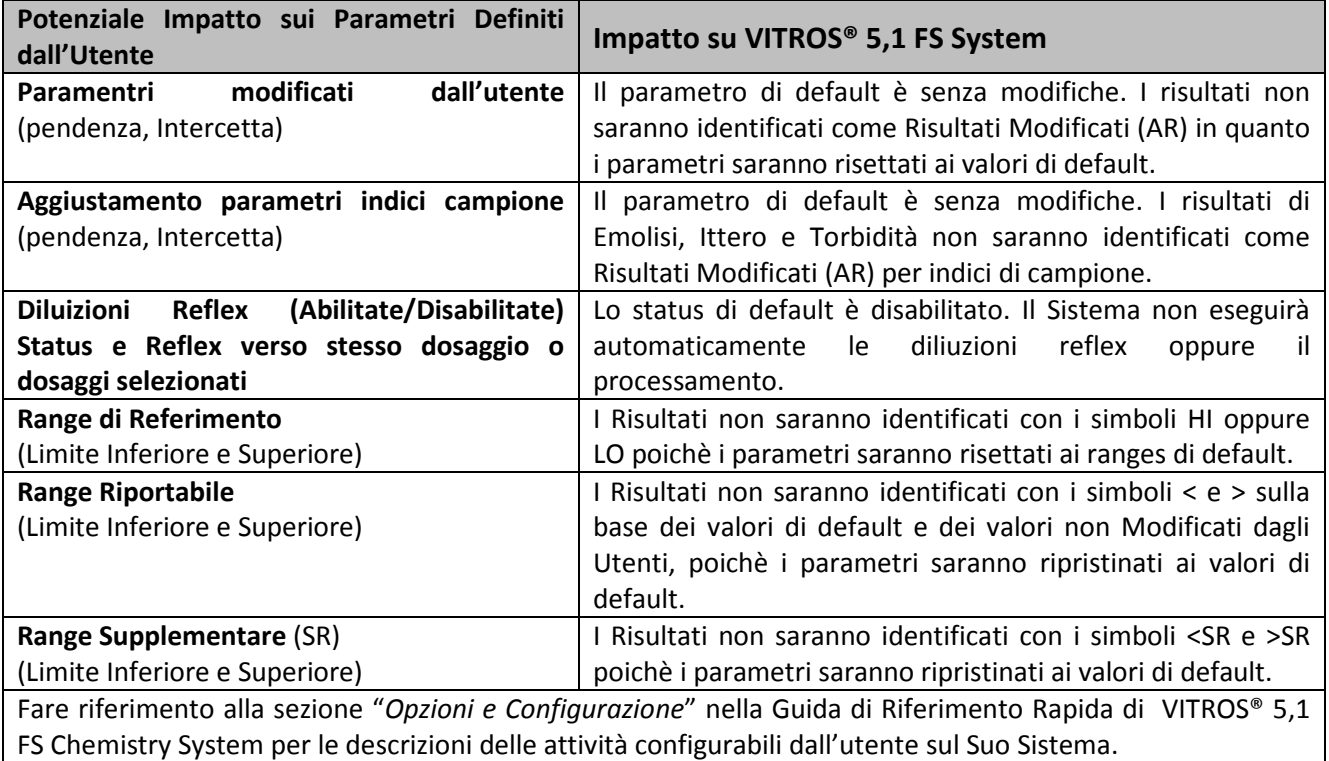

#### Azioni Richieste

Le azioni richieste sono praticamente le stesse della precedente comunicazione. I due codici condizionali aggiuntivi (per esempio, UA7-147 oppure UA7-153) sono stati aggiunti e le istruzioni ora specificano che l'anomalia può avere impatto su altri parametri definiti dall'utente anzichè le sole unità di misura riportate.

• **Prima di installare un ADD che supporta un nuovo dosaggio,** verificare che il nuovo dosaggio non abbia lo stesso nome di nessun UDA attualmente in uso sul Suo Sistema. Nel caso in cui i nomi siano gli stessi, fare quanto segue:

`

- 1. Rinominare l' UDA usando un nome diverso dal nome abbreviato di ciascun dosaggio VITROS®;
- 2. Installare l' ADD.
- **Fino ad installazione di future versioni software, nel caso in cui si verifichi un codice condizionale UA7-239 o il Suo Sistema si blocchi durante il caricamento di un ADD,** fare quanto segue se il Suo Sistema è configurato per utilizzare unità di misura che non siano quelle di default dell'ADD:
	- $\triangleright$  Se il Sistema non risponde, re-inizializzarlo;
	- $\triangleright$  Verificare che tutte le unità di misura per tutti i dosaggi siano quelle corrette, usate dal Suo Laboratorio;
	- > Se si osserva una discrepanza o se il Suo VITROS<sup>®</sup> 5,1 FS System utilizza altri parametri modificati dall'utente, verificare che tutti questi parametri siano corretti. **Se qualche parametro è cambiato:** 
		- 1. Installare i file di back-up della configurazione per richiamare tutti i parametri modificati dall'utente **OPPURE** reinserire i parametri modificati dall'utente e/o i parametri UDA;
		- 2. Se appropriato, rinominare il dosaggio UDA come indicato sopra;
		- 3. Re-installare l'ADD;
		- 4. Calibrare soltanto i dosaggi UDA che sono stati rinominati reinserendo manualmente i parametri di calibrazione **OPPURE** eseguendo una nuova calibrazione.
- Posizionare questa notifica in prossimità di ciascun VITROS® 5,1 FS System nel Suo Laboratorio oppure con la documentazione per l'operatore.
- Completare e rispedire il modulo di Conferma Ricevimento entro il **12 Ottobre 2015.**

#### **Soluzione**

OCD ha individuato che la causa di questa anomalia è un errore nei codici software. La soluzione è in via di sviluppo e sarà disponibile con una prossima versione software. Nel frattempo, un Bollettino Tecnico sarà emesso e resterà effettivo fino all'installazione del nuovo software sul Suo VITROS® 5,1 FS Chemistry System.

#### **Contatti**

Ci scusiamo per qualsiasi inconveniente causato al Suo Laboratorio. Le anticipiamo una sezione di Domande e Risposte. Per qualsiasi ulteriore chiarimento, La invitiamo a contattare il nostro Servizio di Supporto Clienti al numero verde 800870655.

Cordiali saluti,

Rosella dijavano

Rossella Sirignano QRC & Safety Lead Ortho-Clinical Diagnostics Italy Srl

### **Conferma di Ricezione – Risposta Richiesta**

### **FOLLOW UP dell'AVVISO DI SICUREZZA URGENTE**

**Ortho Clinical Diagnostics** 

### **Anomalia software durante l'installazione dell' ADD su VITROS® 5,1 FS Chemistry Systems usando Versioni Software da 2.2.1 a 2.8**

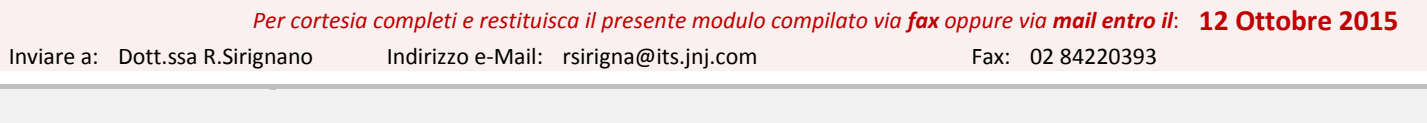

Eonferma Foricevuto il <u>follow up</u> dell'avviso di sicurezza urgente precedentemente inviatomi (Rif. CL2015-138\_IT) relative a<br>un'anomalia software che potrebbe verificarsi durante l'installazione di un Assay Data Diskette nuove informazioni fornite e che devo seguire le instruzioni fornite nella presente comunicazione (Rif. CL2015-186\_IT).

#### *\*La Sua Firma ci fornisce evidenza della ricezione e comprensione della notifica.*

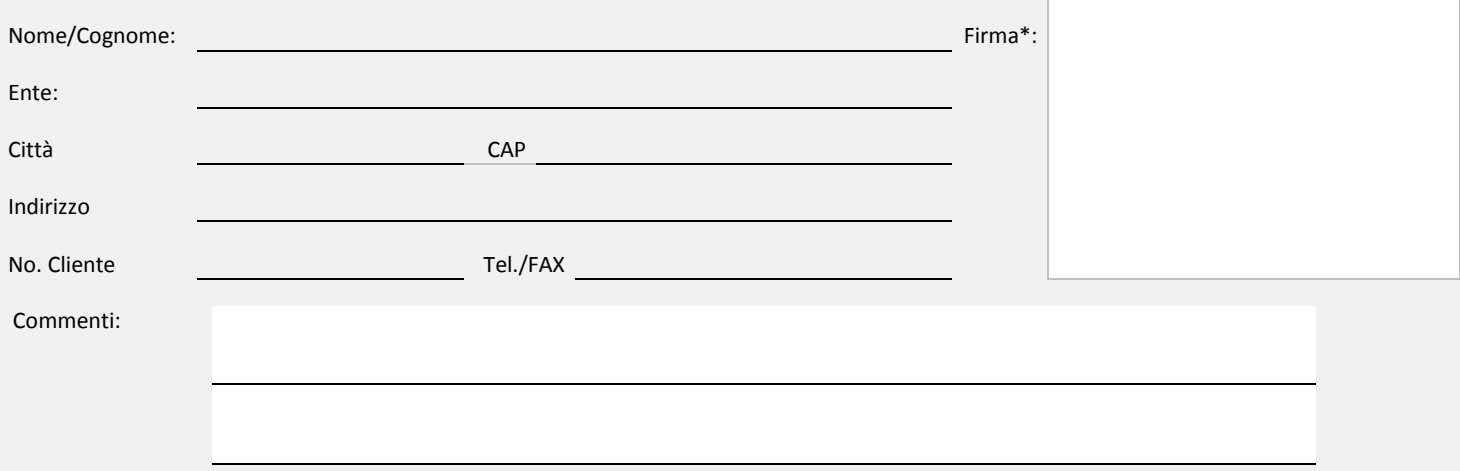